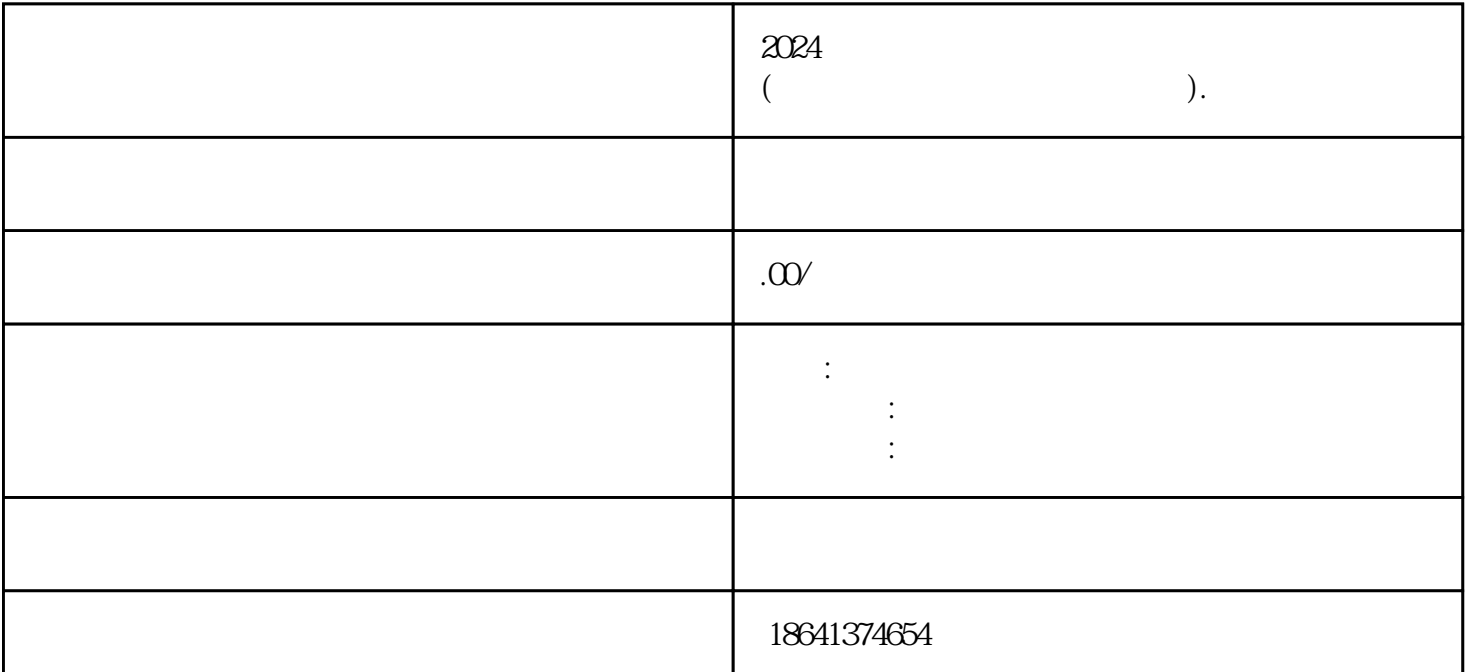

www.youtube.com", www.youtube.com", www.guanfangwangzhan... (  $\sim$  $\frac{a}{a}$  , where  $\frac{a}{b}$  , and  $\frac{a}{b}$  , and  $\frac{a}{c}$ 

 $\sqrt{a}$ 

 $\frac{1}{2}$ 

 $2024$ 

1 2024

2024

 $\gamma$ ouTube)  $\gamma$ 

 $\gamma$ ouTube) $\gamma$ 

 $\alpha$  and  $\alpha$  we are the  $\alpha$  we are the  $\alpha$ 

 $\frac{a}{a}$  $\overline{m}$  a  $\overline{m}$ 

点击"完成"或"注册"按钮,完成油管账号的手机号码注册过程。注册成功后,可以开始使用油管账

guanfangwangzhan and an an an guanfangwangzhan www.youtube.com

 $\mu$  and the contract of the contract of the contract of the contract of the contract of the contract of the contract of the contract of the contract of the contract of the contract of the contract of the contract of the

 $\sqrt{a}$ 

 $2<sub>l</sub>$